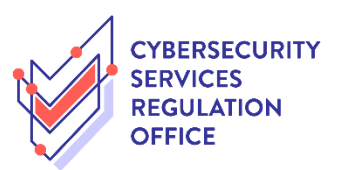

## Step-by-Step Guide to **Cancellation of Licence**

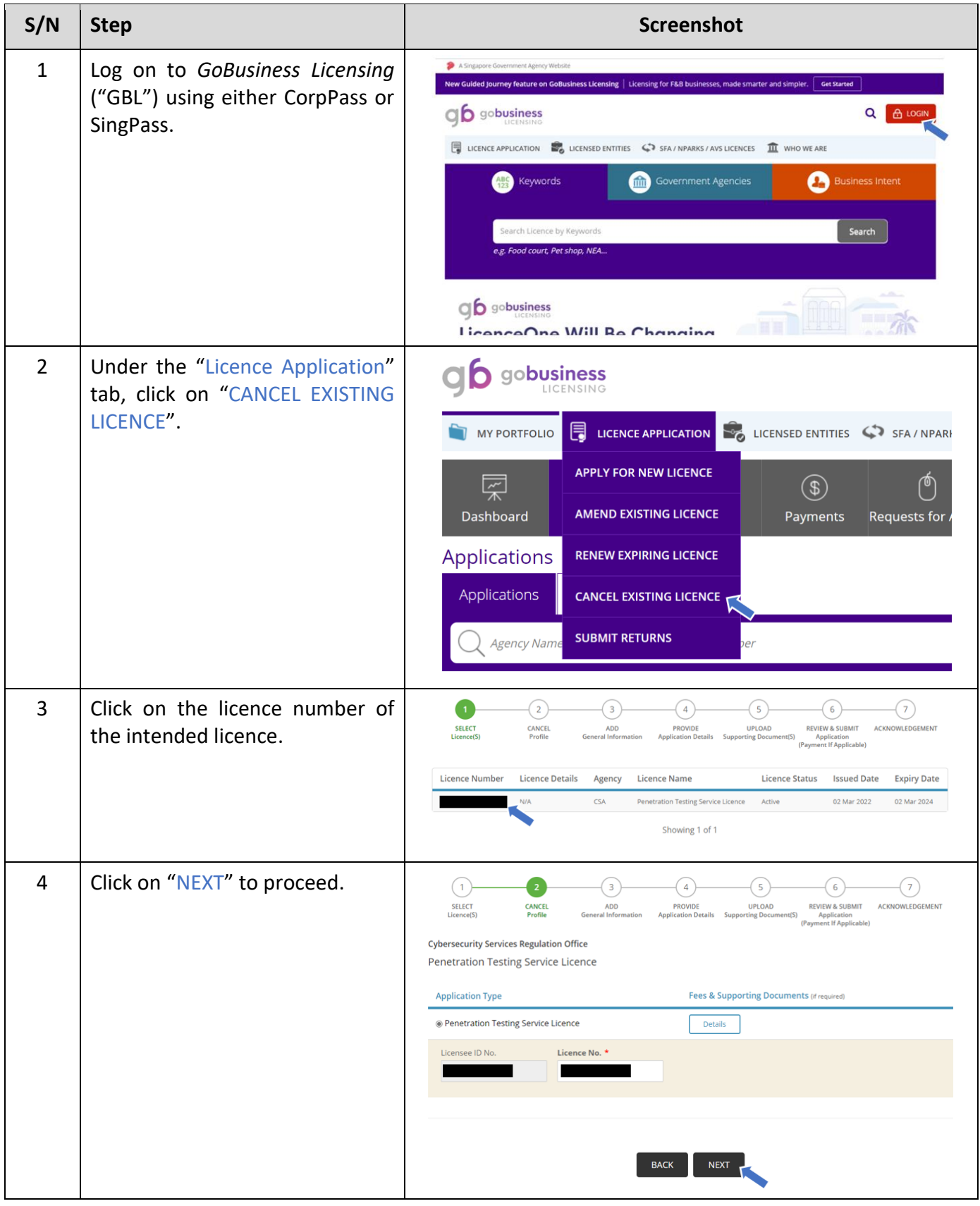

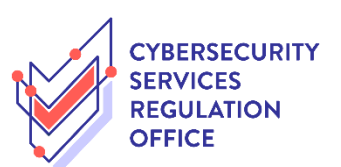

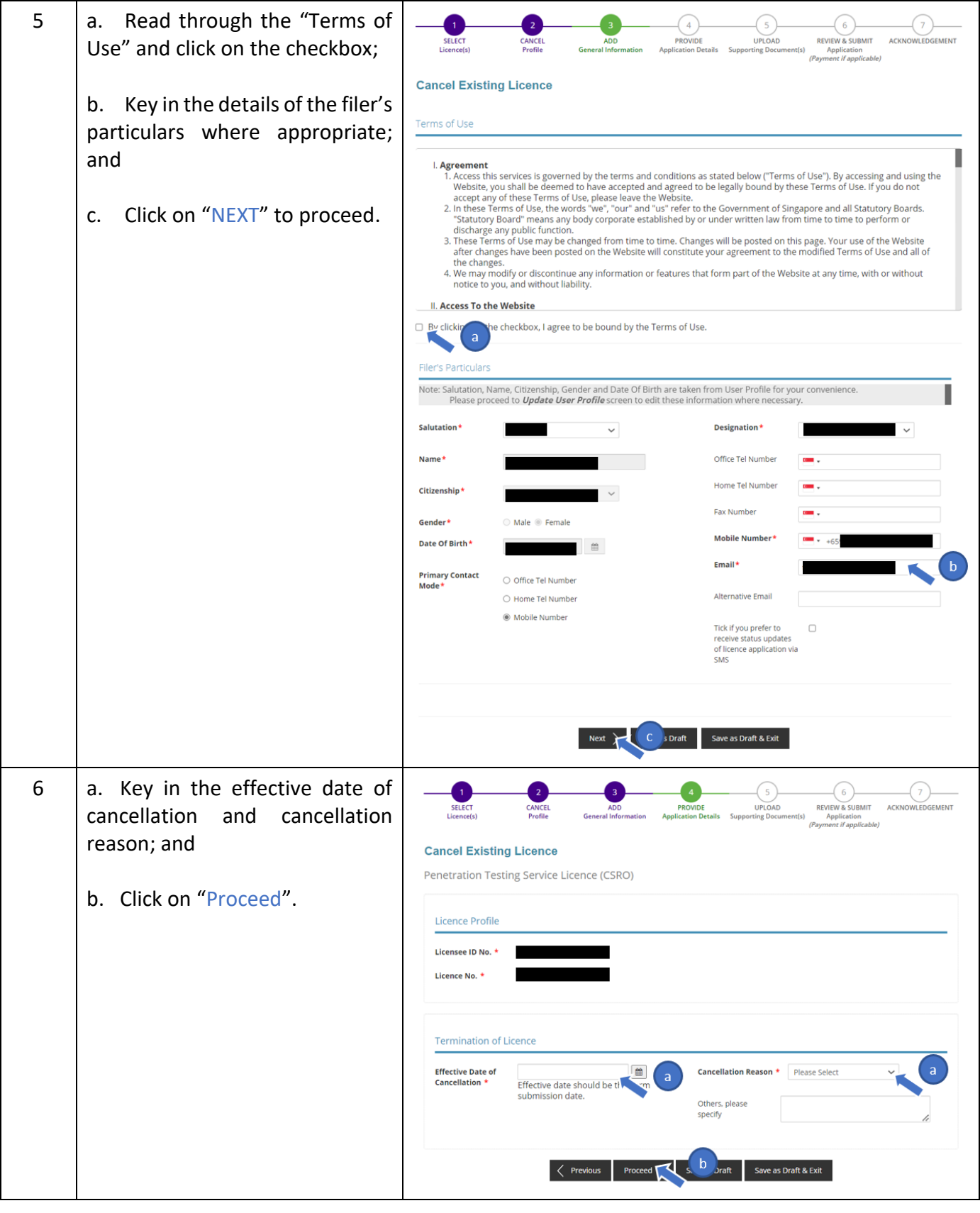

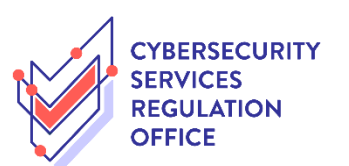

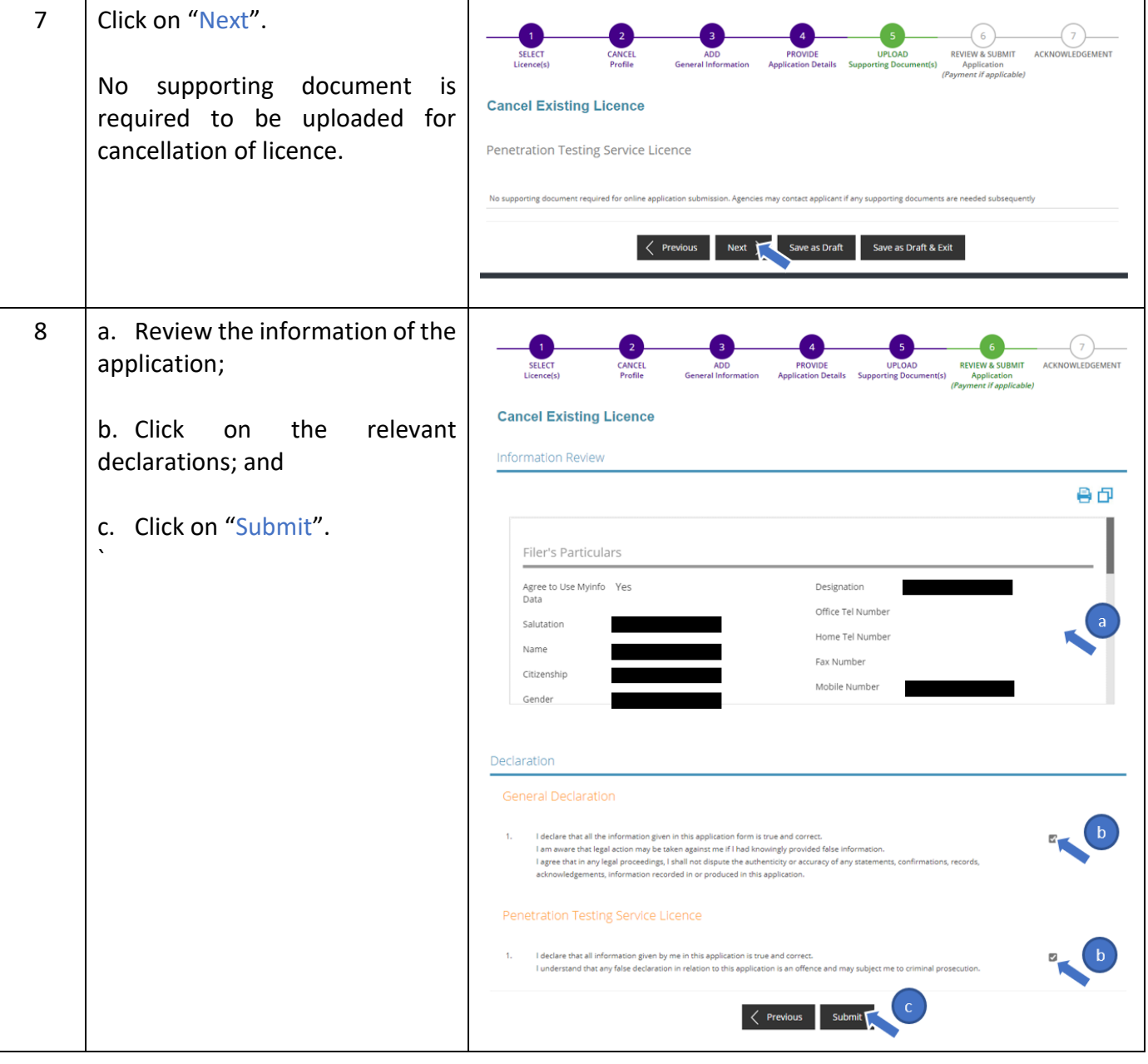

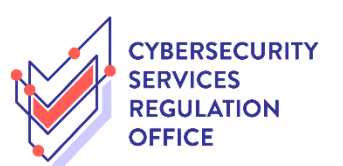

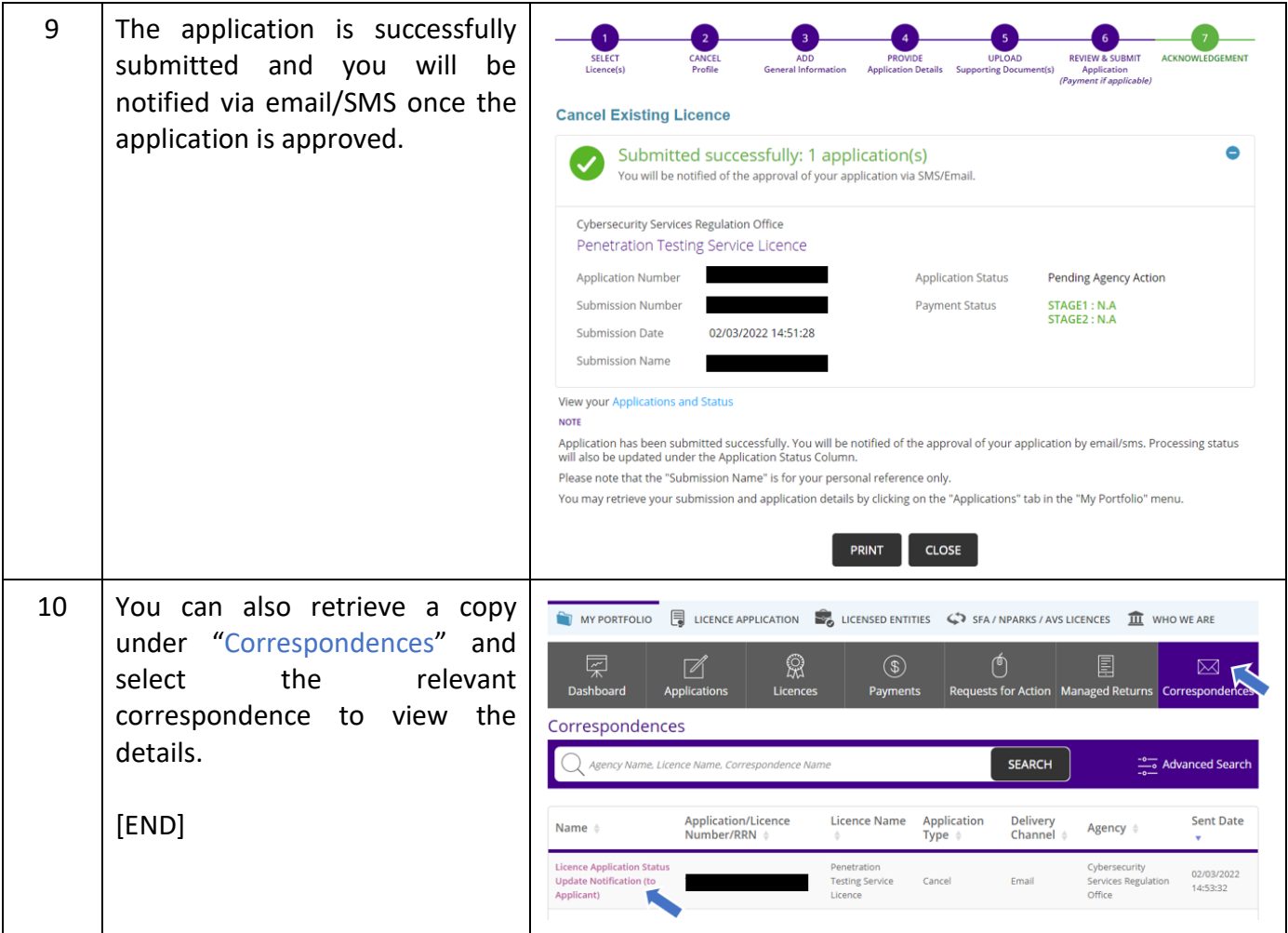